**POZÁRUČNÍ SERVIS KOPÍROVACÍCH ZAŘÍZENÍ**

# **OBECNÉ**

*Vážení účastníci,*

*dovolujeme si Vás pozvat k účasti v poptávkovém řízení pro veřejnou zakázku malého rozsahu s názvem:*

**POZÁRUČNÍ SERVIS KOPÍROVACÍCH ZAŘÍZENÍ**

*Od* **20. 03. 2019 v 13:00** *bude zpřístupněn internetový portál pro zadání Vaší nabídky.*

*Výběrové řízení se uskuteční formou "E-POPTÁVKA".*

*V případě Vašeho zájmu si prostudujte PŘEDMĚT, ZADÁVACÍ PODMÍNKY, NÁVOD a PRAVIDLA elektronických aukcí PROebiz.*

*Vaši nabídku můžete zadávat do* **01. 04. 2019 v 14:00***.*

*Pro vstup a zadání Vaší nabídky tohoto elektronického výběrového řízení, si prostudujte jednotlivé části uvedené v sekci "NÁVOD", případně kontaktujte administrátora ve věci administrace a technického zabezpečení veřejné zakázky (telefonem, e-mailem).*

**Hodonín***, dne:* **20. 03. 2019 v 12:00**

*Vyhlašovatelem a realizátorem poptávkového řízení je:* **Město Hodonín** *Masarykovo nám. 53/1 695 35 Hodonín Česká republika*

*Administrace a technické zabezpečení veřejné zakázky:* **MgA. Petr Drábek** *telefon:* **+420 518 316 338** *email:* **drabek.petr@muhodonin.cz**

*Kontaktní osoba k PŘEDMĚTU elektronického poptávkového řízení:* **Ing. Jiří Konečný** *telefon:* **+420 518 316 325** *email:* **konecny.jiri@muhodonin.cz**

# **PŘEDMĚT**

*Předmětem "E-POPTÁVKY" jsou tyto položky:*

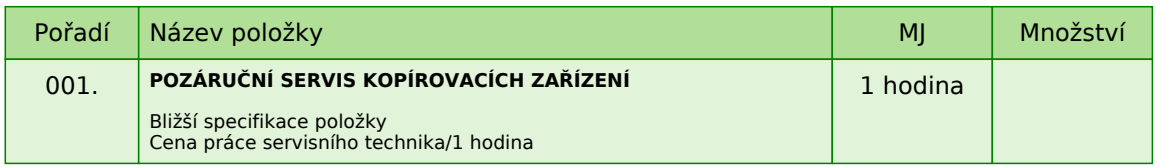

*Každou vloženou cenovou nabídku je* **NUTNÉ POTVRDIT STISKEM KLÁVESY ENTER!**

*V případě potřeby bližší specifikace se, prosím, obraťte na vyhlašovatele elektronického poptávkového řízení.*

# **ZADÁVACÍ PODMÍNKY**

*Město Hodonín, Masarykovo nám. 53/1, 695 35 Hodonín*

*v souladu s § 31 zákona č. 134/2016 Sb., o zadávání veřejných zakázek, Vás vyzývá k předložení cenové nabídky k zabezpečení zakázky malého rozsahu (nejedná se o zadávací řízení dle zákona) s názvem:*

## **POZÁRUČNÍ SERVIS KOPÍROVACÍCH ZAŘÍZENÍ**

#### **IDENTIFIKAČNÍ ÚDAJE VEŘEJNÉHO ZADAVATELE**

*Název zadavatele:* **Město Hodonín** *Zastoupené: Liborem Střechou, starostou města*

*Identifikační údaje veřejného zadavatele: Sídlo: Masarykovo nám. 53/1, 695 35 Hodonín IČ: 00284891 DIČ: CZ699001303*

*Kontaktní osoba k předmětu poptávkového řízení: Ing. Jiří Konečný, tel.: 518 316 325, e-mail: konecny.jiri@muhodonin.cz Kontaktní osoba ve věci administrace veřejné zakázky: MgA. Petr Drábek, tel.: 518 316 338, e-mail: drabek.petr@muhodonin.cz*

### **1. VYMEZENÍ PŘEDMĚTU A ROZSAH VEŘEJNÉ ZAKÁZKY**

*Předmětem plnění veřejné zakázky na služby je provádění pozáručních oprav a servisu kopírovacích zařízení, a to kopírovacích strojů, tiskáren a multifunkčních zařízení (dále také jen "Zařízení"). Seznam typů Zařízení tvoří příloha č. 2 této Zadávací dokumentace. Pozáručními opravami a servisem se rozumí také veškeré ostatní činnosti, na které se nevztahují podmínky záručních oprav u jednotlivých Zařízení.*

#### **Požadavky na služby**

- **a)** *Diagnostika poruchy*
- **b)** *Oprava, změna konfigurace, případně výměna vadných hardwarových dílů*
- **c)** *Test funkčnosti opravovaných Zařízení*
- **d)** *Profylaktické služby*
- **e)** *Garance dodání náhradních dílů za cenu v místě a čase obvyklou.*
- **f)** *Garantovaná cena za hodinu servisní činnosti.*
- **g)** *Garantovaná záruka na provedené opravy.*
- **h)** *Garantovaná záruka na dodané náhradní díly po dobu danou jejich výrobcem.*

#### **Způsob provádění servisu**

**a)** *Zadavatel požaduje, aby servisní práce byly prováděny výhradně na pracovišti Zadavatele.*

**b)** *Opravy na pracovišti Zadavatele musí být prováděny v pracovní dny (pondělí - pátek) v době pondělí, středa od 8:00 do 17:00; úterý, čtvrtek od 8:00 do 15:30 a v pátek od 8:00 do 13:00.*

**c)** *Každá jednotlivá oprava bude realizována na základě jednotlivých objednávek.*

**d)** *Provedení každé opravy bude doloženo servisním protokolem se specifikací provedených činností a vyměněných (opravených) dílů. V případě neupravitelnosti Zařízení bude konzultováno se Zadavatelem a na vyžádání vystaven protokol o neupravitelnosti.*

**e)** *V případě, že by došlo k překročení předběžné ceny zásahu nebo termínu dokončení opravy, bude vybraný dodavatel povinen předem informovat pověřenou osobu Zadavatele.*

# **Technická specifikace Zařízení**

*Předmětem plnění jsou opravy/výměny vadných dílů Zařízení. Bližší vymezení přehledu zařízení viz Příloha č. 2 Zadávací dokumentace.*

### **Definice pojmů, postupů a lhůt**

**a)** *Reakční doba: Doba do které bude dodavatel povinen zahájit činnost na odstranění poruchy v lokalitě, kde k poruše došlo. Reakční doba bude maximálně do 24 hodin.*

**b)** *Znovu zprovoznění: Doba od zahájení činnosti na odstranění poruchy do okamžiku, kdy bude dodavatel povinen uvést zařízení do provozuschopného stavu. Znovu zprovoznění v případě poruchy bude maximálně do 24 hodin. Tato doba může být po odsouhlasení zadavatelem prodloužena v závislosti na složitosti zásahu.* **c)** *Porucha: Výpadek základních funkcí zařízení, části zařízení, kompletní výpadek provozu zařízení nebo omezení některé z funkcí zařízení.*

**d)** *Telefonická podpora: Dodavatel bude k dispozici na telefonním spojení pro možnost konzultace technických záležitostí spojených se servisní činností s pracovníky zadavatele v pracovní době v době pondělí, středa od 8:00 do 17:00; úterý, čtvrtek od 8:00 do 15:30 a v pátek od 8:00 do 13:00.*

**e)** *Doba servisního zásahu, bude od nástupu na odstranění poruchy v dané lokalitě do ukončení prací v této lokalitě. Počet odpracovaných hodin servisního zásahu nebude závislý od počtu techniků pracujících na zásahu (pracovní doba pro servisní zásahy: pondělí, středa od 8:00 do 17:00; úterý, čtvrtek od 8:00 do 15:30 a v pátek od 8:00 do 13:00).*

**f)** *Posuzování technického stavu: Dodavatel určí funkčnost, opotřebení, posouzení nákladů na uvedení zařízení do provozu, a doporučení dalšího postupu v případě nefunkčnosti.*

**g)** *V těch případech, kdy dodavatel zajistí pouze náhradní provoz servisovaného zařízení, zavazuje se provést jeho opravu v nejkratší možné lhůtě, nejdéle však do 5 pracovních dnů od převzetí vadného dílu servisovaného zařízení zhotovitelem. Tato doba může být po odsouhlasení zadavatelem prodloužena v závislosti na složitosti zásahu. Pokud dodavatel použije k plnění předmětu smlouvy třetí subjekty, odpovídá za jejich činnost objednateli tak, jako by ji prováděl sám.*

**h)** *Dodavatel poskytne záruku na provedenou práci v délce 6 měsíců.*

# **2. VARIANTNOST NABÍDEK**

*Varianty nabídky, resp. více nabídek jednoho uchazeče, nejsou přípustné.*

## **3. TERMÍN A MÍSTO PLNĚNÍ**

*MÍSTO PLNĚNÍ: Servisní činnost bude prováděna v lokalitách:*

**Národní třída 373/25, Hodonín Masarykovo náměstí 53/1, Hodonín Horní Valy 3655/2, Hodonín Informační centrum města Hodonína, Národní třída 36 Správy hřbitova v Hodoníně, Purkyňova 3924/78**

*Předpokládaný TERMÍN PLNĚNÍ: Předpokládaný termín zahájení servisní činnosti:* **květen 2019** *Předpokládaný termín dokončení servisní činnosti:* **na dobu neurčitou**

*Veřejná zakázka bude zadavateli realizována dodavatelem na základě Rámcové smlouvy o dílo (Příloha č. 1 této Zadávací dokumentace), a dle nejvyšších standardů profesní efektivity a kvality. Zadavatel stanoví, že termín zahájení plnění veřejné zakázky je podmíněn zadáním zakázky. Zadavatel si vyhrazuje právo změnit předpokládaný termín plnění veřejné zakázky s ohledem na případné prodloužení zadávacího řízení.*

# **4. LHŮTA PRO PODÁNÍ NABÍDEK / ZADÁVACÍ LHŮTA**

*Lhůta pro podání nabídek: od* **20. 03. 2019 v 13:00** *do* **01. 04. 2019 v 14:00** *bude zpřístupněn e-Poptávkový portál pro zadávání vstupních nabídek (zapečetěné kolo).*

*Zadávací lhůta: Zadávací lhůta (lhůta, po kterou jsou účastníci svou nabídkou vázáni) činí 60 dnů a začíná běžet okamžikem skončení lhůty pro podání nabídek.*

# **5. ZPŮSOB PODÁNÍ NABÍDKY**

*5.1. Nabídka bude podána zadavateli pouze v elektronické podobě prostřednictvím systému PROebiz, včetně nabídkové ceny za 1 hodinu servisní činnosti servisního technika.*

*5.2. Dodavatel je povinen doložit všechny potřebné doklady související s hodnocením nabídky, vložením do svého profilu v e-Poptávkové síni, jako přílohy.*

*5.3. Dodavatel, který bude osloven touto výzvou k účasti a nevloží nabídku do konce lhůty pro podání nabídek dané veřejné zakázky, bude automaticky brán jako účastník vyloučený z této veřejné zakázky. Každý dodavatel může podat pouze jednu nabídku. Pokud dodavatel podá více nabídek samostatně nebo společně s dalšími dodavateli, vyloučí zadavatel všechny tyto nabídky.*

*5.4. Pro vstup a zadání Vaší nabídky tohoto elektronického výběrového řízení, si prostudujte jednotlivé části uvedené v sekci "NÁVOD", případně kontaktujte administrátora ve věci administrace a technického zabezpečení veřejné zakázky (telefonem, e-mailem).*

# **6. POŽADAVKY NA ZPRACOVÁNÍ NABÍDKY**

*Nabídka bude podána v českém jazyce, bude podepsána osobou oprávněnou jednat za dodavatele a bude obsahovat následující dokumenty, které budou vloženy do prostředí e-Poptávky:*

**A)** *Čestné prohlášení o základní způsobilosti (dle článku 7 odst. 7.1 této Zadávací dokumentace)*

**B)** *prokázání profesní způsobilosti (dle článku 7 odst. 7.2 této Zadávací dokumentace)*

**C)** *návrh Rámcové smlouvy o dílo vyhotovený zadavatelem, doplněný a podepsaný dodavatelem (příloha č. 1 této Zadávací dokumentace)*

#### **Požadované dokumenty musí být do prostředí e-poptávky vloženy formou čitelně naskenovaných**

**příloh***, v obecně rozšířených a dostupných formátů (zejm. PDF, MS Word, MS Excel, ZIP). Zadavatel doporučuje, aby dodavatel soubory před odesláním nabídky zkontroloval, že soubory nejsou poškozeny, a vložené nabídky odpovídajícím způsobem pojmenoval, případně zkomprimoval do formátu ZIP (příp. RAR).*

*Požadované dokumenty musí být podepsány osobou oprávněnou (osobami oprávněnými) jednat jménem dodavatele podle výpisu z obchodního rejstříku či jiné obdobné evidence nebo osobou oprávněnou (osobami oprávněnými) k podpisu dodavatelem. V případě, že je nabídka podepsána zástupcem uchazeče, požaduje zadavatel z důvodu právní jistoty, aby uchazeč v nabídce uvedl, resp. doložil právní titul zastoupení (plná moc, vedoucí organizační složky, pověření apod.), nevyplývá-li právní důvod z jiných předložených dokumentů (např. prokura z výpisu z obchodního rejstříku).*

### **7. POŽADAVEK NA PROKÁZÁNÍ ZPŮSOBILOSTI A KVALIFIKACE**

### *7.1. ZÁKLADNÍ ZPŮSOBILOST*

*Zadavatel požaduje splnění základní způsobilosti Čestným prohlášením (příloha č. 3 této Zadávací dokumentace), že dodavatel splňuje příslušnou základní způsobilost požadovanou veřejným zadavatelem.*

#### **Požadovaný dokument musí být do prostředí e-Poptávky vložen formou čitelně naskenované přílohy ve formátu PDF nebo jiného formátu, podepsán osobou oprávněnou jednat za dodavatele, nebo osobou příslušně zmocněnou.**

### *7.2. PROFESNÍ ZPŮSOBILOST*

*Zadavatel požaduje splnění profesní způsobilosti předložením* **prostých kopií***:*

*• výpis z obchodního rejstříku, je-li uchazeč v tomto rejstříku zapsán, případně výpisem z jiné obdobné evidence přičemž obsah předmětu podnikání musí být v rozsahu odpovídajícímu předmětu této veřejné zakázky.*

*Doklady prokazující profesní způsobilost musí prokazovat splnění požadovaného kritéria způsobilosti nejpozději v době 90 kalendářních dnů přede dnem podání nabídky.*

### **Požadovaný dokument, v prosté kopii, musí být do prostředí e-Poptávky vložen formou čitelně naskenované přílohy ve formátu PDF nebo jiného formátu.**

*7.3. Zadavatel si vyhrazuje právo požadovat po dodavateli, aby písemně objasnil předložené informace či doklady nebo předložil další dodatečné informace či doklady prokazující splnění kvalifikace.*

*7.4. Dodavatel může rovněž splnit kvalifikaci předložením výpisu ze seznamu kvalifikovaných dodavatelů, případně výpisem ze systému certifikovaných dodavatelů.*

# **8. POŽADAVEK NA ZPRACOVÁNÍ CENY**

*Nabídkovou cenou pro veřejnou zakázku se rozumí cena za 1 hodinu servisní činnosti servisního technika. Nabídková cena bude uvedena v české měně řádným vyplněním cenových údajů v:*

*A) návrhu Rámcové smlouvy o dílo (příloha č. 1 této Zadávací dokumentace).*

*B)* **CENA VČETNĚ DPH** *(Cena práce servisního technika/1 hodina) vložena do prostředí systému PROebiz jako prvotní cenová nabídka dodavatele.*

# **9. KRITÉRIA A ZPŮSOB HODNOCENÍ NABÍDEK**

*Posouzení a hodnocení nabídek provede hodnotící komise. Hodnotící komise posoudí nabídky z hlediska splnění požadavků zadavatele uvedených v zadávacích podmínkách. Nabídka, která při posuzování nebude splňovat uvedené požadavky zadavatele, může být posouzena jako nesplnění požadavků zadavatele, a z výběrového řízení vyloučena.*

*Nabídky budou hodnoceny podle nabídkové ceny VČETNĚ DPH (Cena práce servisního technika/1 hodina).*

*Za nejvýhodnější bude považována nabídka s nejnižší nabídkovou cenou VČETNĚ DPH za 1 hodinu servisní činnosti servisního technika, pro plnění veřejné zakázky "POZÁRUČNÍ SERVIS KOPÍROVACÍCH ZAŘÍZENÍ", vysoutěžená prostřednictvím elektronického nástroje zadavatele, pomocí softwaru PROebiz.*

# **10. OBCHODNÍ PODMÍNKY**

*10.1. Zadavatel stanovil obchodní podmínky pro realizaci veřejné zakázky formou návrhu Rámcové smlouvy o dílo. Návrh Rámcové smlouvy o dílo je součástí zadávacích podmínek (příloha č. 1 této Zadávací dokumentace). Dodavatel vyplní v textu návrhu Rámcové smlouvy o dílo údaje nezbytné (zejména vlastní identifikaci, nabídkovou cenu, popřípadě další údaje, jejichž doplnění text návrhu smlouvy předpokládá), aniž by do návrhu Smlouvy o servisní činnosti jinak jakkoliv zasahoval. Obchodní podmínky jsou pro dodavatele závazné a nemohou být žádným způsobem měněny či doplňovány. Návrh smlouvy musí být ze strany dodavatele podepsán osobou/osobami oprávněnými jednat za dodavatele nebo osobou příslušně zmocněnou. Úředně ověřená kopie zmocnění musí být v takovém případě součástí nabídky.*

*10.2. V případě rozdílu mezi nabídnutou cenou zadanou elektronickým nástrojem v systému Proebiz a cenou uvedenou dodavatelem v návrhu Smlouvy o servisní činnosti, platí cena zadaná dodavatelem prostřednictvím systému PROebiz.*

# **11. DODATEČNÉ INFORMACE K ZADÁVACÍM PODMÍNKÁM**

*11.1. Zadavatel poskytuje zadávací dokumentaci prostřednictvím internetového modulu na www stránkách města Hodonín v sekci "Online služby" → "Veřejné zakázky" (http://hodonin.eu/vismo/verejne-zakazky.asp??p1=84132), a na profilu zadavatele (https://profily.proebiz.com/profile/00284891).*

*11.2. Dodavatel je oprávněn požadovat dodatečné informace k zadávací dokumentaci formou e-mailové žádosti doručené kontaktní osobě pro věcnou stránku veřejné zakázky anebo kontaktní osobě pro administraci veřejné zakázky (e-mailem, chatovou komunikací v aukční síni systému PROebiz).*

*V předmětu e-mailu nebo chatu v systému PROebiz bude uvedeno "Žádost o poskytnutí dodatečné informace k veřejné zakázce: POZÁRUČNÍ SERVIS KOPÍROVACÍCH ZAŘÍZENÍ. V žádosti o poskytnutí dodatečných informací musí být uvedeny identifikační a kontaktní údaje dodavatele. Zadavatel je oprávněn poskytnout dodavatelům dodatečné informace k zadávacím podmínkám i bez předchozí žádosti.*

*11.3. Veškeré informace, které zadavatel uveřejní prostřednictvím internetového modulu na www stránkách města Hodonín v sekci "veřejné zakázky" a na svém profilu zadavatele, budou automaticky zasílány pouze dodavateli, který byl zadavatelem do veřejné zakázky již zaregistrován. Dodavatel, který si dokumentaci k veřejné zakázce stáhl bez registrace, si musí sám pravidelně kontrolovat, zda jsou či nejsou k dané veřejné zakázce na www stránkách města Hodonín v sekci "Veřejné zakázky" a na profilu zadavatele uloženy nové dokumenty.*

*11.4. Dodavatel, který si výzvu k účasti veřejné zakázky stáhnul prostřednictvím internetového modulu na www stránkách města Hodonína v sekci "veřejné zakázky" a na profilu zadavatele bez registrace, musí pro vstup a zadání nabídky tohoto elektronického výběrového řízení, kontaktovat administrátora ve věci administrace a technického zabezpečení veřejné zakázky (telefonem, e-mailem).*

# **12. DALŠÍ PODMÍNKY ADMINISTRACE VEŘEJNÉ ZAKÁZKY**

*12.1. Zadavatel si vyhrazuje právo:*

*• nevybrat žádnou nabídku, zrušit výběrové řízení, nevracet podané nabídky a vyloučit dodavatele, jehož nabídka nebude splňovat podmínky stanovené výzvou;*

*• vyloučit dodavatele, který je dlužníkem zadavatele z jakéhokoliv právního titulu;*

*• dodatečně změnit či doplnit zadávací podmínky.*

*12.2. Splněním podmínek výzvy nevzniká dodavateli nárok pro přijetí nabídky ani nárok na uzavření smlouvy.*

*12.3. Nabídky, které budou doručeny po stanoveném termínu, nebudou hodnoceny.*

*12.4. Zadavatel nemá povinnost informovat písemně dodavatele o tom, že jeho nabídka byla vyřazena.*

*12.5. Náklady dodavatelů spojené se zasláním a vypracováním nabídky zadavatel nehradí.*

*12.6. Dodavatel je povinen ohlásit zadavateli změny, které nastaly po podání nabídky, a které se týkají údajů požadovaných zadavatelem.*

*12.7. Dodavatel bude respektovat pokyny zadavatele při stanovení postupu prací.*

*12.8. Oznámení o výběru nejvhodnější nabídky bude uveřejněno prostřednictvím internetových stránek města Hodonína www.hodonin.eu v sekci "Veřejné zakázky" a profilu zadavatele. V takovém případě se oznámení o výběru nejvhodnější nabídky bude považovat za doručené všem dotčeným zájemcům a všem dotčeným uchazečům okamžikem uveřejnění na profilu zadavatele a internetových stránek města Hodonína.*

# **13. PROHLÁŠENÍ DODAVATELE**

*Dodavatel podáním nabídky výslovně souhlasí s tím: "Že smlouva může být bez jakéhokoliv omezení zveřejněna na oficiálních internetových stránkách města Hodonín (www.hodonin.eu), na profilu zadavatele, a v registru smluv".*

# **PŘÍLOHY**

- *1. Příloha výzvy - Příloha\_č.\_1\_RÁMCOVÁ\_SMLOUVA\_O\_DÍLO.docx*
- *2. Příloha výzvy - Příloha\_č.\_2\_PŘEDMĚT\_PLNĚNÍ\_VZ.docx*
- - *3. Příloha výzvy - Příloha\_č.\_3\_ČESTNÉ\_PROHLÁŠENÍ\_-\_Základní\_způsobilos t.docx*

**POZÁRUČNÍ SERVIS KOPÍROVACÍCH ZAŘÍZENÍ**

# **KONTAKTY**

*Vyhlašovatelem a realizátorem poptávkového řízení je: Město Hodonín* **Masarykovo nám. 53/1 695 35****Hodonín Česká republika**

*Veškeré dotazy k předmětu elektronického poptávkového řízení Vám zodpoví:* **Ing. Jiří Konečný** *telefon:* **+420 518 316 325** *email:* **konecny.jiri@muhodonin.cz**

*Veškeré dotazy k technickému zabezpečení elektronického poptávkového řízení Vám zodpoví administrátor:* **MgA. Petr Drábek** *telefon:* **+420 518 316 338** *email:* **drabek.petr@muhodonin.cz**

# **HARMONOGRAM**

*Výběrové řízení proběhne formou "RFx-Poptávka". Po přihlášení účastníka k výběrovému řízení mu bude odeslán desetimístný přístupový klíč.*

## **ZAPEČETĚNÉ KOLO**

*Od* **20. 03. 2019 v 13:00** *do* **01. 04. 2019 v 14:00** *bude zpřístupněn e-Poptávkový portál pro zadávání vstupních nabídek. Vyhlašovatel může rozhodnout o zobrazení aktuálního pořadí vložené nabídky u jednotlivých položek. V tom případě se všem účastníkům zobrazí ve žlutém sloupci vlevo od nabídky (u každé položky, pokud není uvedeno jinak) aktuální pořadí vložené nabídky. V tomto kole mohou účastníci své nabídky a volitelné podmínky libovolně měnit. Vložené nabídky a pořadí účastníků do konce lhůty pro podání nabídek v tomto kole nebudou zadavateli zobrazeny.*

### **KONTROLNÍ KOLO**

*Od* **01. 04. 2019 v 14:00** *do* **03. 04. 2019 v 14:00** *proběhne* **KONTROLNÍ KOLO***, které slouží pro kontrolu nabídek ze strany zadavatele. Po dobu tohoto kola účastníci nemohou své nabídky nijak měnit.*

#### **Platnost přístupových klíčů**

*Přístupové klíče expirují za* **30** *dní od ukončení elektronického výběrového řízení. Po této době již nebude možné se do e-Poptávkové síně přihlásit. Pokud máte zájem o vytištění vašeho protokolu o účasti v e-Poptávka a historie e-Poptávkového případu, doporučujeme vytištění provést neprodleně po skončení e-Poptávky.*

*Vyhlašovatel má právo v případě potřeby rozhodnout o individuálním prodloužení, respektive ukončení elektronického výběrového řízení.*

**POZÁRUČNÍ SERVIS KOPÍROVACÍCH ZAŘÍZENÍ**

# **PRAVIDLA**

**PRAVIDLA ELEKTRONICKÝCH AUKCÍ PROEBIZ** *- si můžete zobrazit po odkliknutí na Pravidla elektronických aukcí PROebiz*

**POZÁRUČNÍ SERVIS KOPÍROVACÍCH ZAŘÍZENÍ**

# **NÁVOD**

**TECHNICKÉ NÁROKY E-POPTÁVKOVÉHO SW PROEBIZ**

*Váš počítač musí být připojen k Internetu. Pro bezproblémovou účast v elektronické aukci je nutné mít v počítači nainstalovaný jeden z podporovaných webových prohlížečů: - Microsoft Internet Explorer verze 11.0 a vyšší (http://microsoft.com/ie) - Mozilla Firefox 13.0 a vyšší (http://firefox.com) - Google Chrome (http://google.com/chrome)*

*Dále je nutné mít nainstalovaný Adobe Flash Player (http://get adobe.com/flashplayer), v internetovém prohlížeči povolena vyskakovací okna, javascript a zapnuty cookies. Návod jak povolit cookies v internetovém prohlížeči naleznete na http://proebiz.com/podpora.*

#### **JAK VSTOUPIT DO "E-POPTÁVKY"**

*Odkaz pro vstup do e-poptávkové síně spolu s odkazem na tuto pozvánku vám bude zaslán e-mailem zadavatelem tohoto e-poptávkového řízení. Kliknutím na předmětný odkaz se vám otevře internetový prohlížeč na adrese e-poptávkové síně zadavatele. V případě jakýchkoliv komplikací kontaktujte, prosím, administrátora. Kontakt na něj najdete v části* **KONTAKTY***.*

*Účastník, který si výzvu k účasti veřejné zakázky stáhnul prostřednictvím internetového modulu na www stránkách města Hodonína v sekci "veřejné zakázky" bez registrace, musí pro vstup a zadání nabídky tohoto elektronického výběrového řízení, kontaktovat administrátora ve věci administrace a technického zabezpečení veřejné zakázky (telefonem, e-mailem).*

# **JAK SE Z E-POPTÁVKOVÉ SÍNĚ ODHLÁSIT**

*Odhlášení proveďte pomocí tlačítka* **LOGOUT***, které se nachází v pravém horním rohu e-poptávkové síně. Pokud odhlášení provedete zavřením okna Internetového prohlížeče, do e-poptávkové síně se bude možné znova přihlásit až za 1 minutu.*

# **JAK POSTUPOVAT PŘI ZADÁVÁNÍ NABÍDKY**

*E-poptávková síň slouží pro zadání cenových nabídek a volitelných podmínek. Každou vloženou cenu je* **NUTNÉ POTVRDIT STLAČENÍM KLÁVESY ENTER!** *Ceny i volitelné podmínky je možné až do ukončení libovolně měnit a upravovat. Platí poslední zadaná nabídka, která se nachází v e-poptávkové síni v okamžiku ukončení e-poptávkového řízení. Po dobu e-poptávkového řízení uvidíte pouze svou cenovou nabídku.*

# **Vyhlašovatel může rozhodnout o zobrazení nejlepších cen či aktuální pořadí vložené nabídky u jednotlivých položek (v tom případě se zobrazí ve žlutém sloupci vlevo od vaši nabídky).**

*Pokud je název položky podtrhnutý, kliknutím na něj se vám zobrazí poznámka k položce (obvykle další upřesňující informace, např. fotky, příloha, atd.). Volitelné podmínky zadávejte kliknutím na řádek dané podmínky v pravém sloupci (pokud není podmínka vyplněná, je v daném políčku zobrazeno slovo změnit nebo je políčko prázdné).*

## *V průběhu e-poptávkového řízení prosím sledujte:*

**čas do konce kola** *- jeho pravidelná změna potvrzuje váš kontakt s e-poptávkovým systémem. V případě, že se čas zastaví, stiskněte klávesu F5 pro obnovení síně nebo ikonu AKTUALIZOVAT ve vašem prohlížeči.* **komunikaci s administrátorem** *- nástroj pro komunikaci s administrátorem. Tady můžete on-line komunikovat s administrátorem. Celý průběh poptávkového řízení od odeslání pozvánek až po ukončení je zaprotokolován v historii. Všechny provedené operace jsou zaznamenávány s přesností na sekundy. Po ukončení on-line e-poptávkového řízení vám bude nabídnutá možnost zobrazení historie a protokol vaší účasti. Z technické podstaty fungování internetových systémů* **nedoporučujeme čekat s vkládáním cen v e-poptávkové síni na poslední vteřiny***. Takto zadané hodnoty nemusejí dorazit včas k serverům systému např. z důvodu zpomalení internetového připojení, zpožděné odezvě webového prohlížeče resp. operačního systému. Nabídky v posledních vteřinách tak nemusí být vždy e-poptávkovým systémem bezvýhradně přijaty.*

**V PŘÍPADĚ TECHNICKÝCH POTÍŽÍ V PRŮBĚHU ON-LINE POPTÁVKOVÉHO ŘÍZENÍ SE OBRACEJTE NA ADMINISTRÁTORA. SPOJENÍ NA NĚJ NAJDETE V ČÁSTI KONTAKTY.**